## **Government eAuction System <http://eauction.gov.in/eAuction/app> Request Form for Tenders Administration Account**

## **Personal Details:**

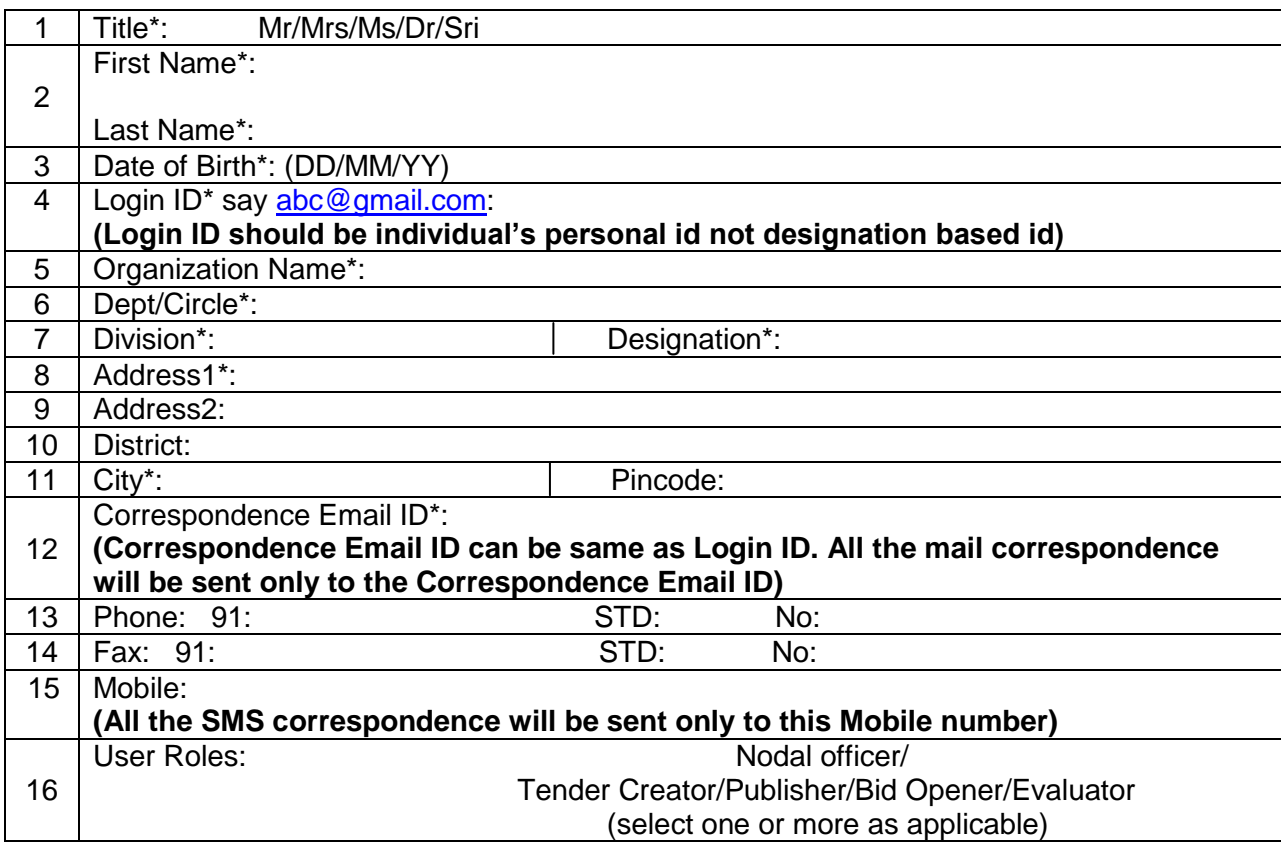

## **Date**: **Signature of Tender Inviting Authority**

**Name**:

## **Seal**:

 **Note**: The requested tenders administration accounts details will be communicated by email **Disclaimer**: This account is meant for publishing and maintaining the Tenders information on eAuction Portal. The sole responsibility of the accuracy and validity of User information/ Contents in the Tender documents shall rest with the authorized user of the Account i.e. the concerned Tender Inviting Authority is responsible for Tender Administration. NIC shall be responsible only for ensuring the system performance and security.